# **UNIVERZITA KOMENSKÉHO V BRATISLAVE FAKULTA MATEMATIKY, FYZIKY A INFORMATIKY**

**Špecifikácia projektu: Webový portál pre predmet Tvorba internetových aplikácii a iných predmetov** 

**JÁN HU**Č**KO** 

**2010** 

#### **OBSAH**

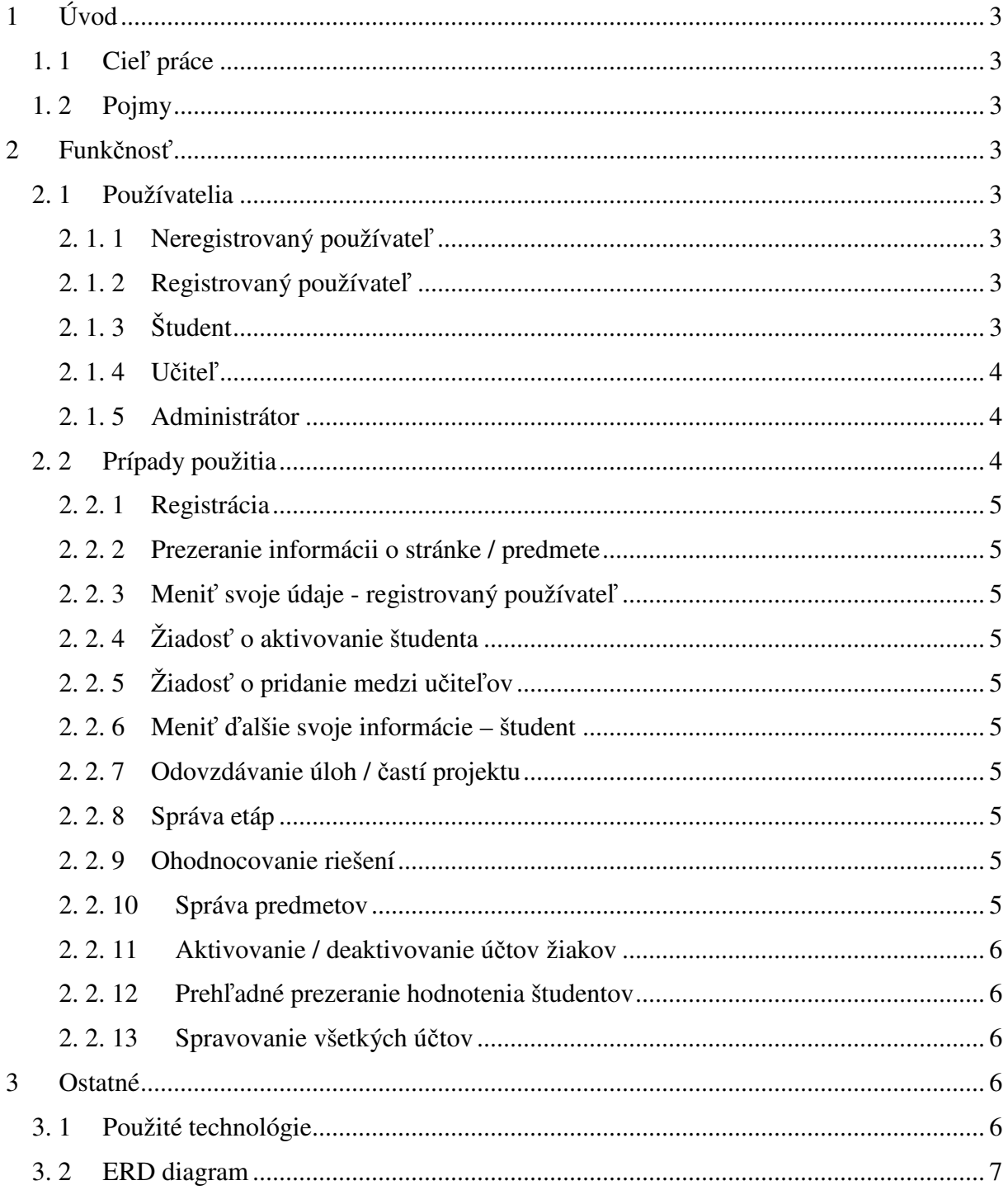

## **1 Úvod**

#### **1. 1 Cie**ľ **práce**

Tento portál bude slúžiť pre študentov a učiteľov predmetu Tvorba internetových aplikácií alebo aj iných predmetov. Jeho hlavnou výhodou bude možnosť odovzdávať projekty alebo iné úlohy priamo do systému s poznačením času odovzdania, a teda odľahčí sa práca pre učiteľov od kontrolovania si e-mailových schránok a poznačovaním si času odovzdávania. Taktiež tu bude možnosť poskytovať informácie učiteľmi pre žiakov daného predmetu.

#### **1. 2 Pojmy**

Predmet – hocijaký predmet, ktorý sa vyučuje na škole

Etapa – úloha pre daný predmet, ktorú musia vyriešiť a odovzdať študenti do určitého termínu

Riešenie – konkrétne riešenie jedného študenta pre jednu etapu, ktoré ale môže meniť, pokiaľ mu to učiteľ nezakáže

### **2 Funk**č**nos**ť

#### **2. 1 Používatelia**

#### **2. 1. 1 Neregistrovaný používate**ľ

Ľubovoľný návštevník portálu, ktorý sa môže zaregistrovať. Nemá žiadne právomoci.

#### **2. 1. 2 Registrovaný používate**ľ

Už zaregistrovaný používateľ, ktorý si môže podať žiadosť o začlenenie k študentov alebo k učiteľom.

Môže si meniť údaje o sebe.

#### **2. 1. 3 Študent**

Študenti tohto predmetu, ktorý môžu byť aktívny alebo neaktívny, podľa toho, či sú aktuálne zapísaný na daný školský rok na predmet.

Môže si meniť údaje o sebe a môže odovzdávať časti projektu alebo úlohy na portál. Taktiež majú prehľad o svojich doterajších bodoch za semester, o blížiacich sa termínoch, atď.

#### **2. 1. 4 U**č**ite**ľ

Prednášajúci učiteľ a cvičiaci, ktorí pomáhajú študentom s používaním portálu.

Môžu kontrolovať úlohy a projekty študentov, dávať / odoberať im body, potvrdzovať registrovaných užívateľov, či sú študentmi, alebo pridávať nových učiteľov.

#### **2. 1. 5 Administrátor**

Správca celého portálu.

Ako jediný môže mazať hocijaké účty, alebo meniť hocijaké informácie o etapách, bodoch alebo predmete.

#### **2. 2 Prípady použitia**

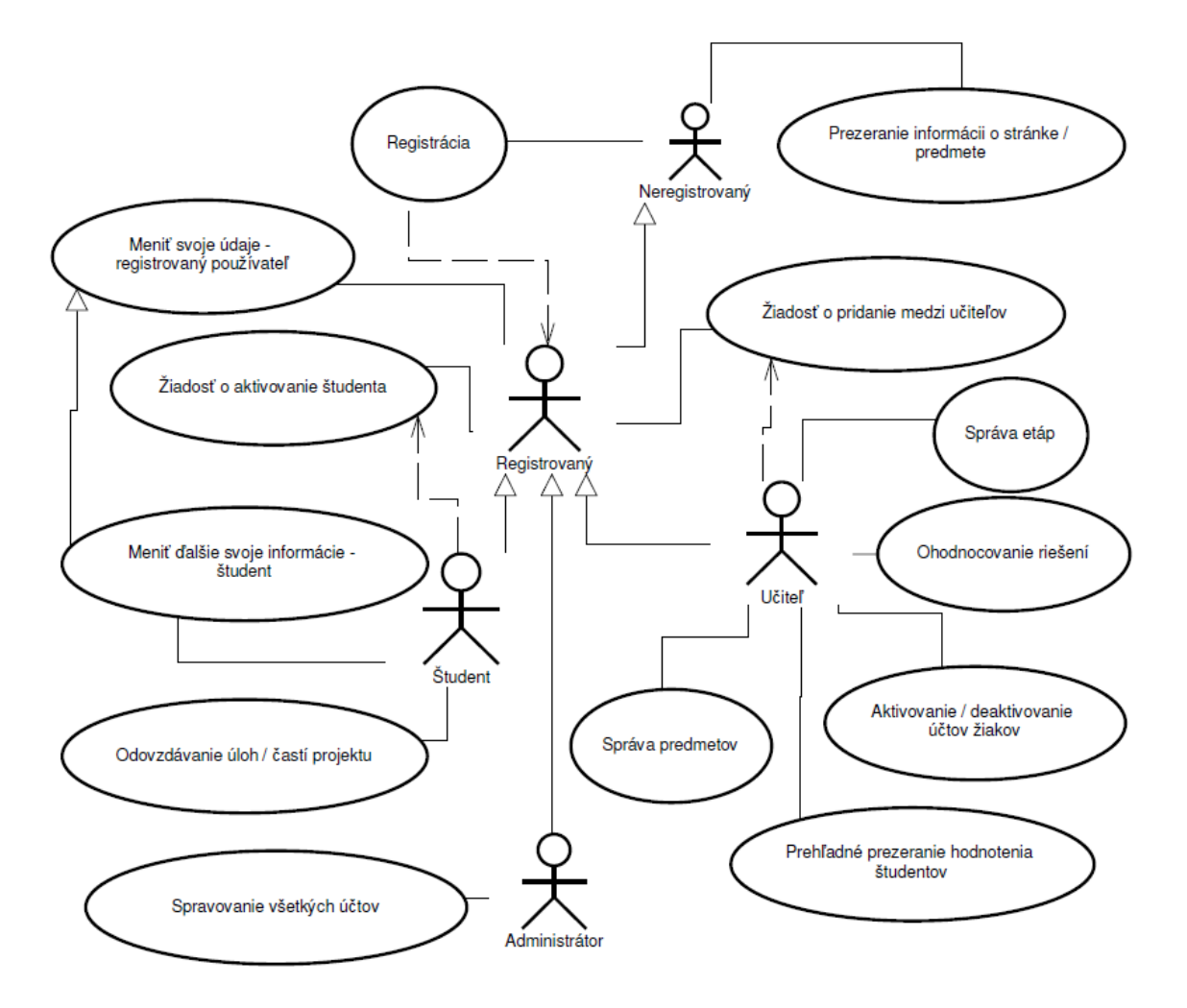

#### **2. 2. 1 Registrácia**

Používateľ vyplní základné údaje ako login, heslo, e-mail, meno a priezvisko.

#### **2. 2. 2 Prezeranie informácii o stránke / predmete**

Používateľ si môže pozerať informácie o jednotlivých predmetoch, aby sa rozhodol, či si zapíše daný predmet alebo taktiež nejaké kontaktné informácie na učiteľov, aby sa ich mohol spýtať podrobnejšie na osnovy predmetu.

#### **2. 2. 3 Meni**ť **svoje údaje - registrovaný používate**ľ

Registrovaný používateľ si môže zmeniť základné informácie o sebe alebo kontaktné informácie.

#### **2. 2. 4 Žiados**ť **o aktivovanie študenta**

Registrovaný používateľ má možnosť požiadať o aktivovanie etáp a ďalších možností na daný predmet u vedúceho toho predmetu.

#### **2. 2. 5 Žiados**ť **o pridanie medzi u**č**ite**ľ**ov**

Registrovaný používateľ si môže podať žiadosť o to, aby bol premiestnený do skupiny učiteľov.

#### **2. 2. 6 Meni**ť ď**alšie svoje informácie – študent**

Študent si potom môže meniť k danému predmetu, či chce aby boli informácie o jeho hodnotení zverejnené, alebo či chce odoberať na e-mail novinky z daného predmetu, alebo si podať žiadosť o zmenu skupiny na daný predmet.

#### **2. 2. 7 Odovzdávanie úloh /** č**astí projektu**

Študent môže odovzdávať časti projektu alebo úloh priamo na portáli, aby mu to učitelia ohodnotili. Má možnosť meniť tieto riešenia dokiaľ mu to učiteľ nezakáže.

#### **2. 2. 8 Správa etáp**

Učiteľ môže meniť, upravovať alebo pridávať ďalšie etapy k danému predmetu.

#### **2. 2. 9 Ohodnocovanie riešení**

Učiteľ ohodnotí už poslané riešenia študentmi.

#### **2. 2. 10 Správa predmetov**

Učiteľ môže meniť osnovy predmetu, mazať predmety alebo pridávať nové.

#### **2. 2. 11 Aktivovanie / deaktivovanie ú**č**tov žiakov**

Učiteľ môže meniť zoznamy študentov, ktorí sú aktuálne zapísaní na daný predmet.

#### **2. 2. 12 Preh**ľ**adné prezeranie hodnotenia študentov**

Učiteľ si môže prezerať pri jednotlivých predmetoch prehľadné hodnotenie všetkých študentov, môže filtrovať podľa toho či poslali riešenie po termíne alebo podľa toho či už ich opravil, atď...

#### **2. 2. 13 Spravovanie všetkých ú**č**tov**

Administrátor ako jediný môže mazať účty. Ale taktiež má aj všetky právomoci ako učiteľ.

## **3 Ostatné**

#### **3. 1 Použité technológie**

Tento portál bude vyvíjaný v jazyku Visual C#, v prostredí Microsoft Visual Studio 2008 pod ASP.NET 3.5 framework-om. Client-side scripting tohto portálu bude robený v Javascripte, ale bude dodržaná kompatibilita s prehliadačmi, v ktorých je Javascript zakázaný.

## **3. 2 ERD diagram**

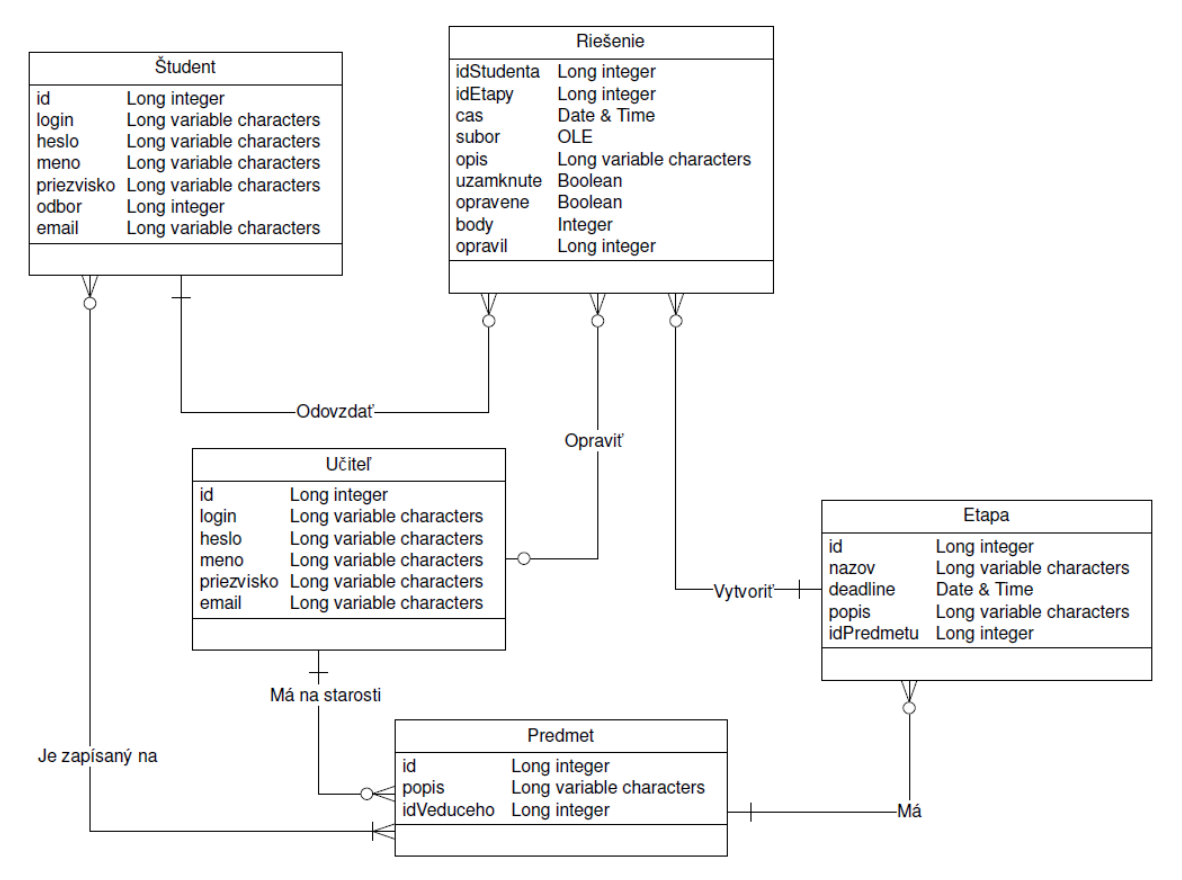